# *Html тілінің негізгі түсініктері*

Орындаған:Балкожаев А.

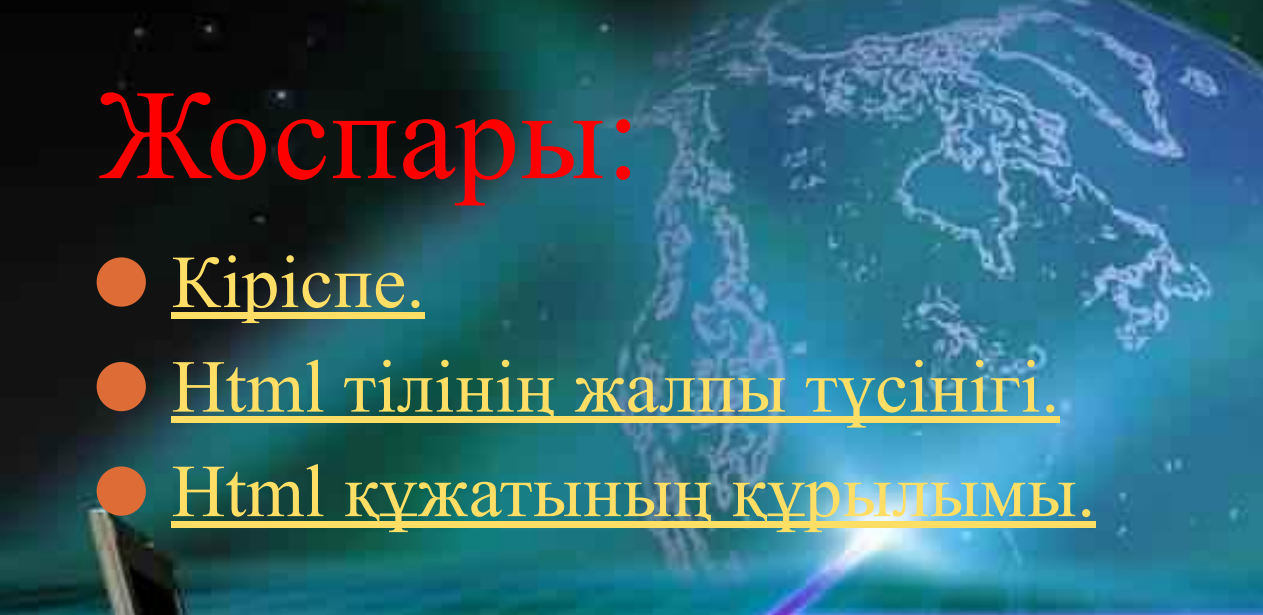

## Кіріспе

HTML гипертекстік тілін 1989 жылы World Wide Web гипертестік жүйесін бөлудің өңдеу технологиясының компоненттерінің бірі ретінде Тим Бернер Ли ұсынғаны белгілі. HTML тілінің жалпы құрылымымен танысайық. Бұл тілде жазылған кез-келген құжат беттің мəтін жолдарынан жəне басқару символдары – тэгтерден тұрады. HTML-дің барлық тэгтеры міндетті түрде бұрыштық жақшаларға < > алынады. Ережеге сай бастапқы тэг жəне аяқтауыш тэгтер пайдаланылады. Мысалы кез-келген HTML-құжаттың бастапқы,

аяқтауыш тэгтері <HTML> жəне </HTML> жазылады. Көрініп тұрғандай, аяқтауыш тэг бастапқыдан слэштің (/) келуімен ерекшелінеді

### Html тілінің түсінігі

HTML-құжатарында белгіліеу модельдерінің негізі ретінде тегтер моделі қабылдалынған. Тегтер моделі құжатты контейнерлер ретінде түсіндіріледі, мұндағы контейнерлер дің əр қайсысы тегтермен басталып, тегтермен аяқталады. Яғни HTML құжаты кəдігімгі ASCII- файлға HTML басқару кодтары (тегтері) қосылған файл болып табылады.

HTML-құжатының тегтері көбінесе қолдануға жəне түсінуге жеңіл. Себебі олар ағылшын тілінің көпқолданбалы сөздерінен түсінікті түрде қысқартылып жəне белгіленіп алынған.

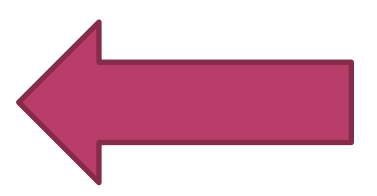

#### Html құжатының құрылымы.

HTML құжаты сол құжаттың негізгі мəтіні мен белгілі тегтер деп табылады. Сондықтан оны құрастыру үшін жай мəтіндік редакторды, Windows ортасындағы блокнотты пайдалана беруге болады.

#### **1. HTML**

**құжатының кезкелгені <html> тегінен басталып соған сəйкес жабылу </html> тегімен аяқталады**

**2.Осы екеуінің ортасында құжаттың тақырыптың бөлігі мен тұлғасы болып келетін негізгі бөлігі орналасады. Құжатың тақырыптық бөлігі <head> типтерінің ортасында тұруы, жалпы құжат туралы мəлімет береді.**

**3.Жазылатын мəтін құжат тұлғaсы деп аталатын <body> </body> тегінің ортасында жазылады. Осы айтылған 4 тег HTML құжатының кез-келгенінде болуы тиіс**

### Құжаттың функционалдық бөліктерін анықтау.

**1. HTML тілі құжаттардың ішкі тақырыптарының көлеміне қарай 6 түрлі деңгейін жасай алады. Олар: <h1>…</h1> <h6>…</h6> жалғасады.**

**2. Жаңа жолдан басталатын абзацтарды белгілеу үшін <p> тегі қолданылады. Бір абзацты жаппай жаңа абзацты бастап кетсек , алдыңғы абзац автоматты түрде жабылады. Сондықтан <p> тегін жаппаса да болады.** 

**3. Сөз арасында қойылған бірнеше бос орынның тек біреуі ғана көрініп тұрады. Сол сияқты келесі қатарға көшіретін Enter пернесі де HTML тілінде ешбір əсер етпейді**

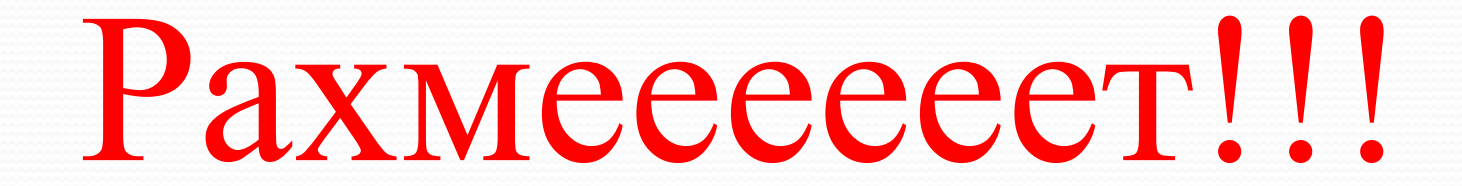